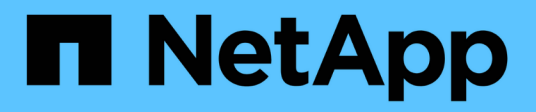

## **Broadcom**

Cloud Insights

NetApp September 13, 2024

This PDF was generated from https://docs.netapp.com/ja-jp/cloudinsights/task\_dc\_brocade\_bna.html on September 13, 2024. Always check docs.netapp.com for the latest.

# 目次

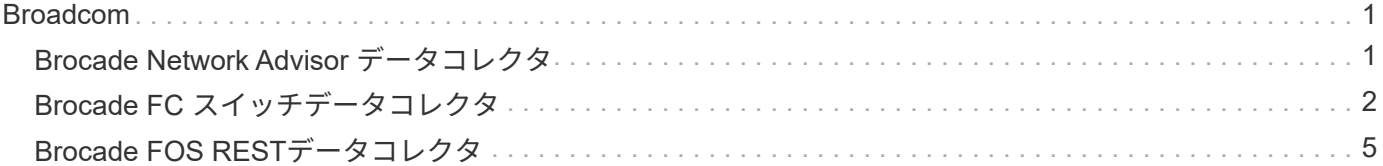

## <span id="page-2-0"></span>**Broadcom**

## <span id="page-2-1"></span>**Brocade Network Advisor** データコレクタ

Cloud Insights では、 Brocade Network Advisor データコレクタを使用して、 Brocade スイッチからインベントリとパフォーマンスのデータを取得します。

#### 用語集

Cloud Insights では、 Brocade Network Advisor データコレクタから次のインベントリ情報を取得しま す。Cloud Insights では、取得したアセットのタイプごとに、そのアセットに使用される最も一般的な用語が 表示されます。このデータコレクタを表示またはトラブルシューティングするときは、次の用語に注意してく ださい。

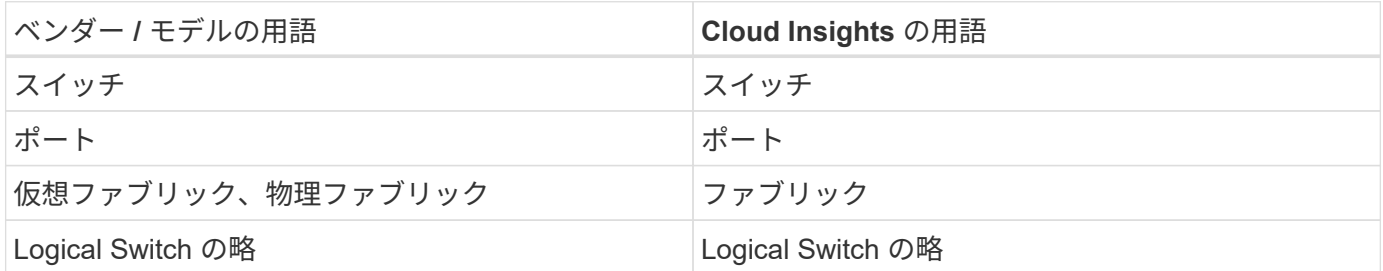

注:これらは一般的な用語の対応のみを示したものであり、このデータコレクタのすべてのケースを表してい るわけではありません。

#### 要件

このデータコレクタを設定するには、次のものが必要です。

- Cloud Insights Acquisition Unit は、 BNA サーバの TCP ポート 443 への接続を初期化します。BNA サー バはバージョン 14.2.1 以降を実行している必要があります。
- Brocade Network Advisor サーバの IP アドレス
- 管理者アカウントのユーザ名とパスワード
- ポート要件: HTTP / HTTPS 443

#### 設定

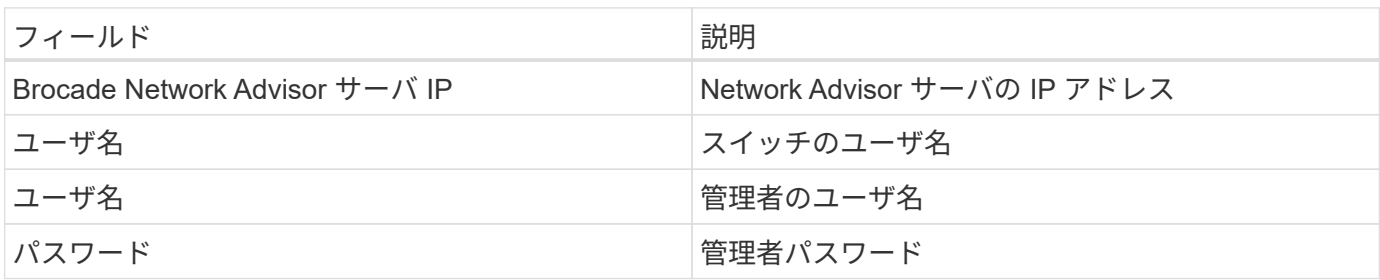

### 高度な設定

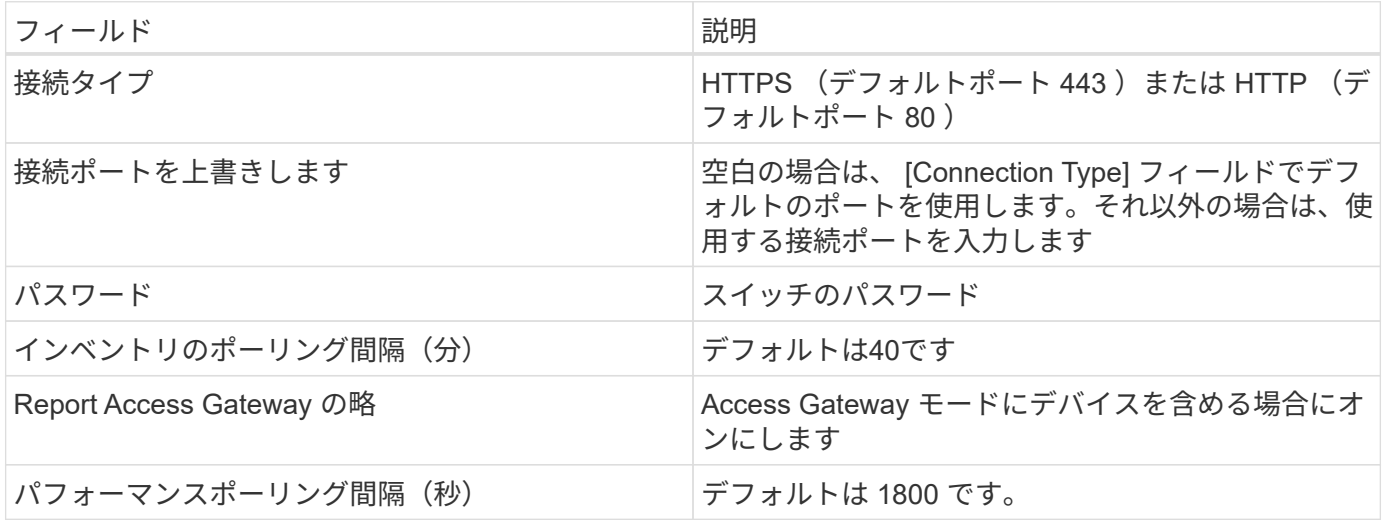

### トラブルシューティング

このデータコレクタで問題が発生した場合の対処方法を次に示します。

在庫

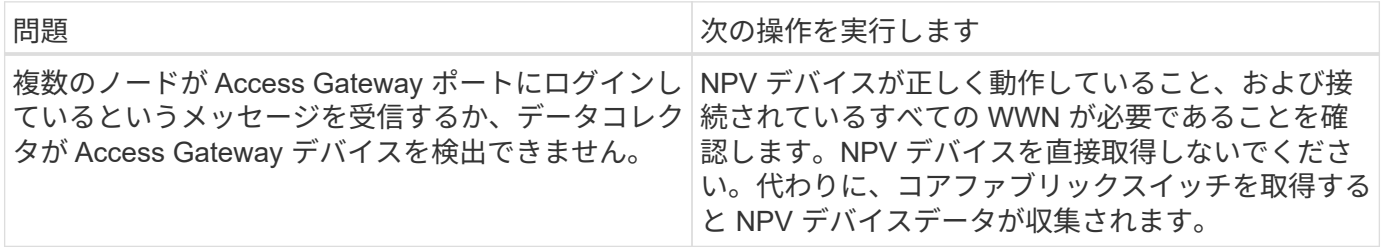

追加情報はから入手できます ["](https://docs.netapp.com/ja-jp/cloudinsights/concept_requesting_support.html)[サポート](https://docs.netapp.com/ja-jp/cloudinsights/concept_requesting_support.html)["](https://docs.netapp.com/ja-jp/cloudinsights/concept_requesting_support.html) ページまたはを参照してください ["Data Collector](https://docs.netapp.com/ja-jp/cloudinsights/reference_data_collector_support_matrix.html) [サポートマトリッ](https://docs.netapp.com/ja-jp/cloudinsights/reference_data_collector_support_matrix.html) [クス](https://docs.netapp.com/ja-jp/cloudinsights/reference_data_collector_support_matrix.html)["](https://docs.netapp.com/ja-jp/cloudinsights/reference_data_collector_support_matrix.html)。

## <span id="page-3-0"></span>**Brocade FC** スイッチデータコレクタ

Cloud Insights では、 Brocade FC Switch ( SSH) データソースを使用して、 Factored Operating System (FOS) ファームウェア 4.2 以降を実行している Brocade スイッチ デバイス(ブランド名が変更されたスイッチデバイスも含む)のインベントリを検出し ます。FC スイッチとアクセスゲートウェイの両方のモードのデバイスがサポートされま す。

#### 用語集

Cloud Insights では、 Brocade FC Switch データコレクタから次のインベントリ情報を取得します。Cloud Insights では、取得したアセットのタイプごとに、そのアセットに使用される最も一般的な用語が表示されま す。このデータコレクタを表示またはトラブルシューティングするときは、次の用語に注意してください。

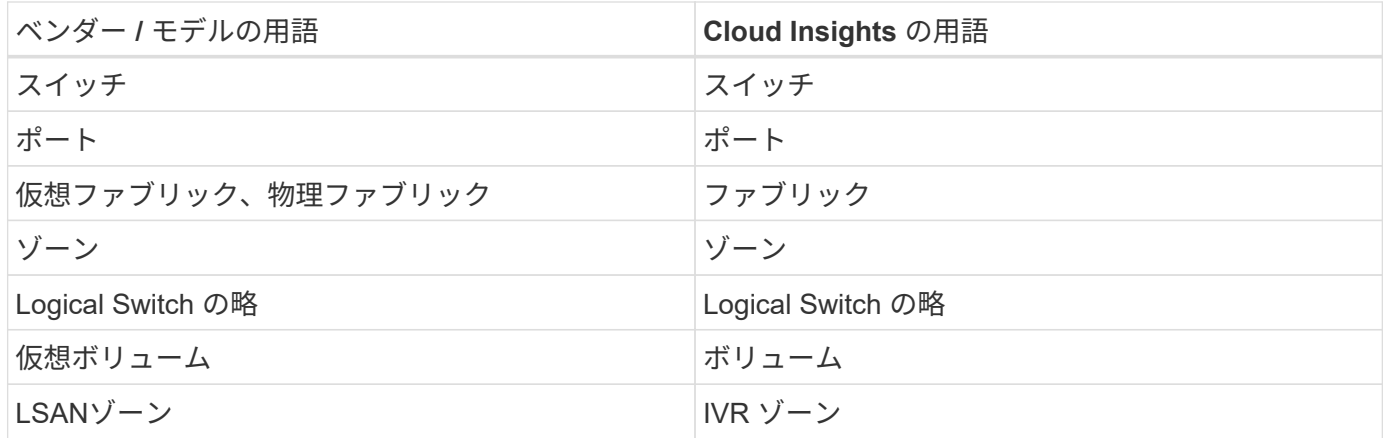

注:これらは一般的な用語の対応のみを示したものであり、このデータコレクタのすべてのケースを表してい るわけではありません。

#### 要件

- Cloud Insights Acquisition Unit (AU) は、 Brocade スイッチの TCP ポート 22 への接続を開始してイン ベントリデータを収集します。AU は、パフォーマンスデータの収集用に UDP ポート 161 への接続も開 始します。
- ファブリック内のすべてのスイッチへの IP 接続が必要です。[Discover all switches in the fabric] チェック ボックスをオンにすると、 Cloud Insights はファブリック内のすべてのスイッチを識別しますが、これら の追加のスイッチを検出するには、これらのスイッチへの IP 接続が必要です。
- ファブリック内のすべてのスイッチで、同じアカウントがグローバルに必要です。アクセスの確認には、 PuTTY (オープンソースの端末エミュレータ)を使用できます。
- SNMP のパフォーマンスのポーリング用に、ファブリック内のすべてのスイッチでポート 161 および 162 を開いておく必要があります。
- SNMP 読み取り専用コミュニティストリング

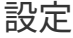

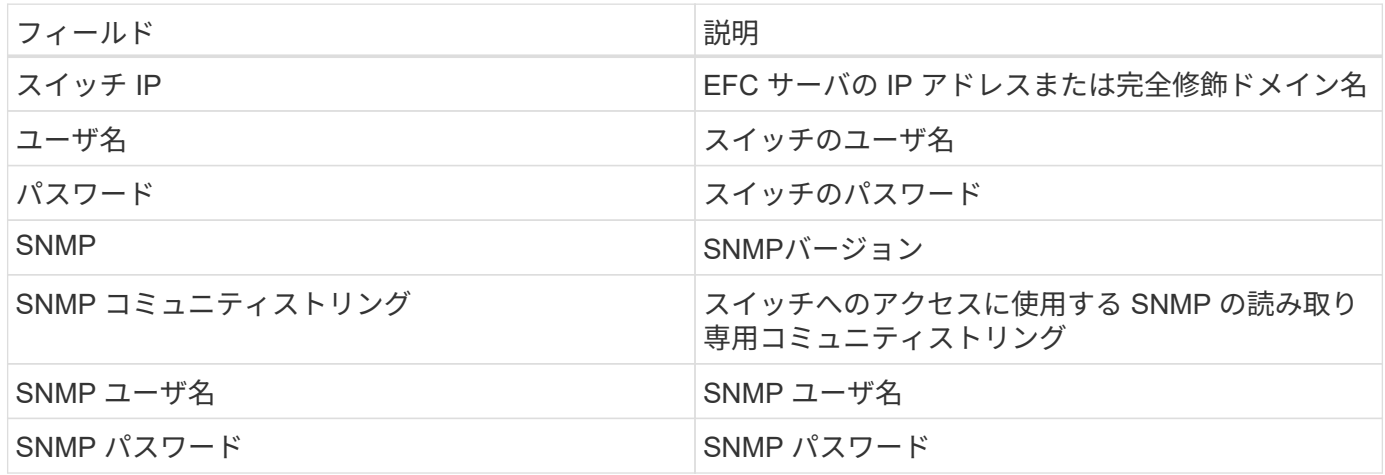

#### 高度な設定

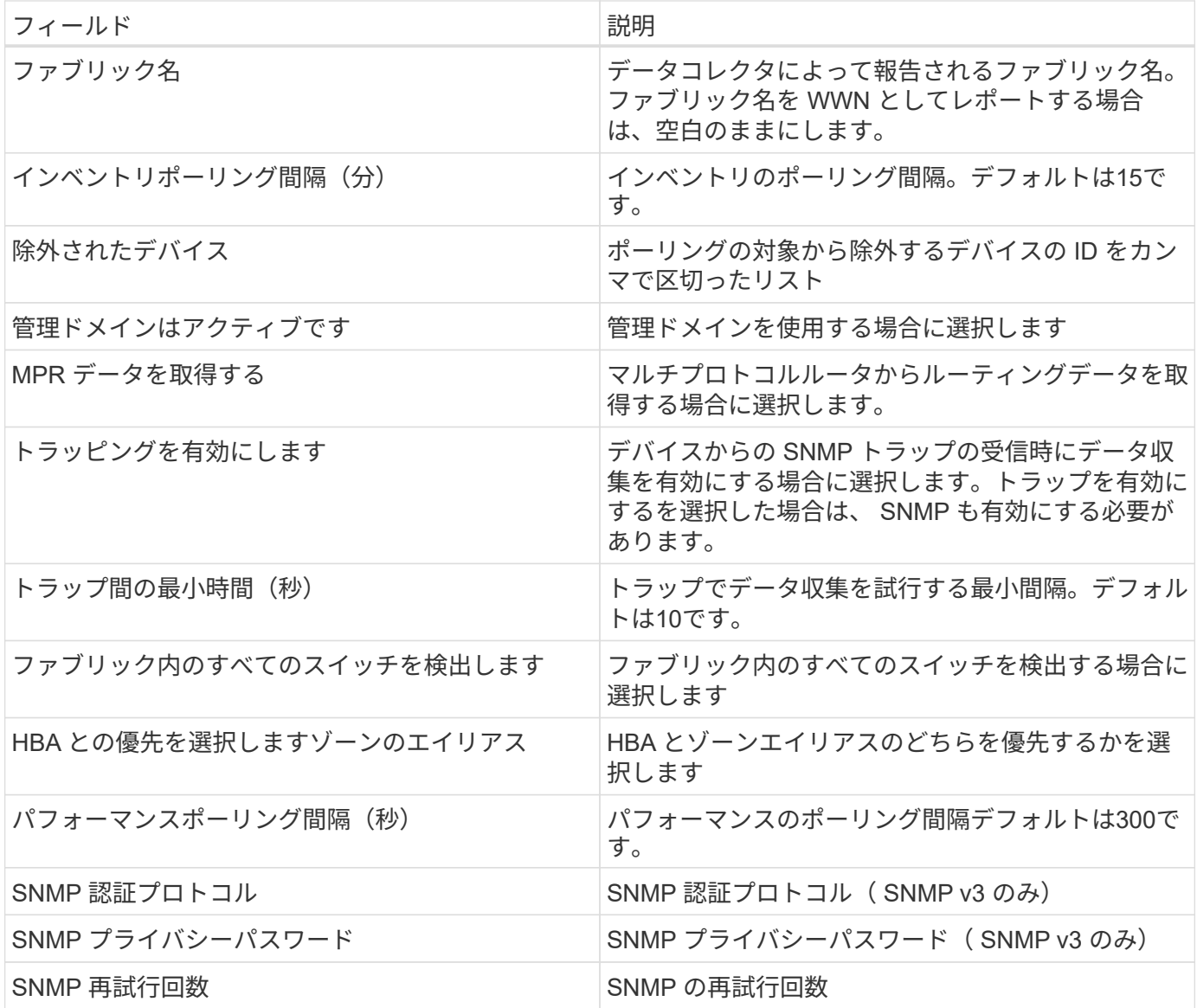

トラブルシューティング

このデータコレクタで問題が発生した場合の対処方法を次に示します。

#### 在庫

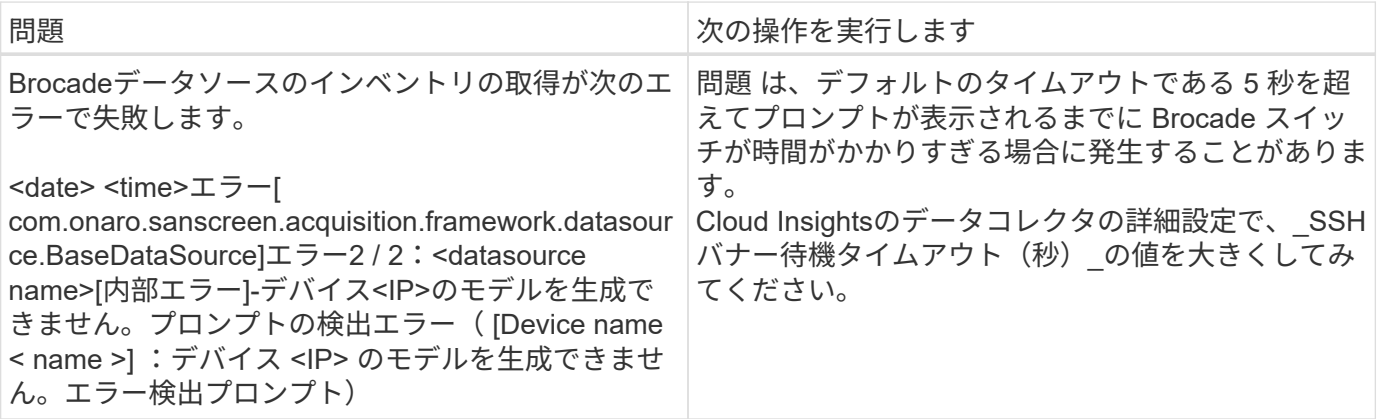

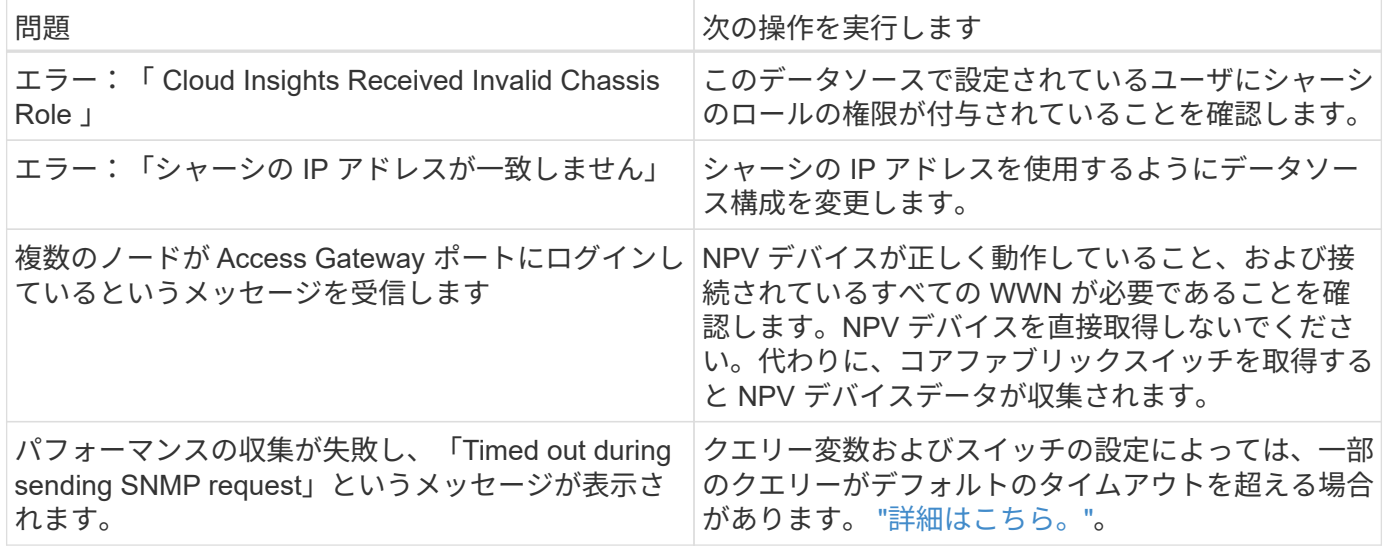

追加情報はから入手できます ["](https://docs.netapp.com/ja-jp/cloudinsights/concept_requesting_support.html)[サポート](https://docs.netapp.com/ja-jp/cloudinsights/concept_requesting_support.html)["](https://docs.netapp.com/ja-jp/cloudinsights/concept_requesting_support.html) ページまたはを参照してください ["Data Collector](https://docs.netapp.com/ja-jp/cloudinsights/reference_data_collector_support_matrix.html) [サポートマトリッ](https://docs.netapp.com/ja-jp/cloudinsights/reference_data_collector_support_matrix.html) [クス](https://docs.netapp.com/ja-jp/cloudinsights/reference_data_collector_support_matrix.html)["](https://docs.netapp.com/ja-jp/cloudinsights/reference_data_collector_support_matrix.html)。

### <span id="page-6-0"></span>**Brocade FOS REST**データコレクタ

Cloud Insightsでは、Brocade FOS RESTコレクタを使用して、FabricOS(FOS)ファー ムウェア8.2以降を実行しているBrocadeスイッチデバイスのインベントリとパフォーマ ンスを検出します。

注意: FOSのデフォルトの「ユーザー」レベルでは、Cloud Insightsがデバイスのすべての論理的側面を表示す るには不十分です。「シャーシロール」が有効になっているユーザーアカウントと、スイッチに設定されてい るすべての仮想ファブリックに対する権限が必要です。

次に、FOSデバイスへのSSHセッションでCloud Insightsを使用するための「最小権限」ユーザアカウントを 作成する例を示します。

userconfig — add NetAppCIUser -r user -l 1-128 -c user -p QWERTY!

これにより、ユーザ「NetAppCIUser」、パスワード「QWERTY!」が作成されます。このユーザには、128 個の可能なすべての仮想ファブリック(-I)で「ユーザ」ロール(-r)が割り当てられます。このユーザに は、必要な「シャーシ」ロール(-c)が追加で割り当てられ、ユーザレベルのアクセス権が割り当てられてい ます。

デフォルトでは、このコレクタは、スイッチが属するすべてのファブリックの一部であるすべてのFOSデバイ スの検出を試みます。

#### 用語集

Cloud Insightsでは、Brocade FOS RESTデータコレクタから次のインベントリ情報を取得します。Cloud Insights では、取得したアセットのタイプごとに、そのアセットに使用される最も一般的な用語が表示されま す。このデータコレクタを表示またはトラブルシューティングするときは、次の用語に注意してください。

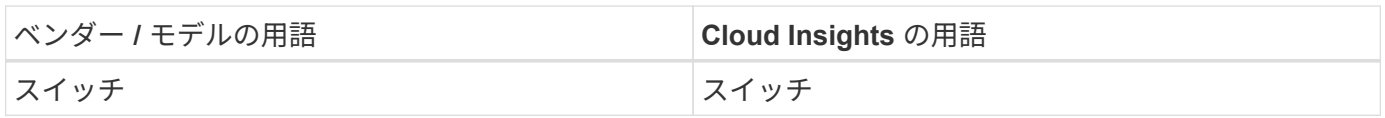

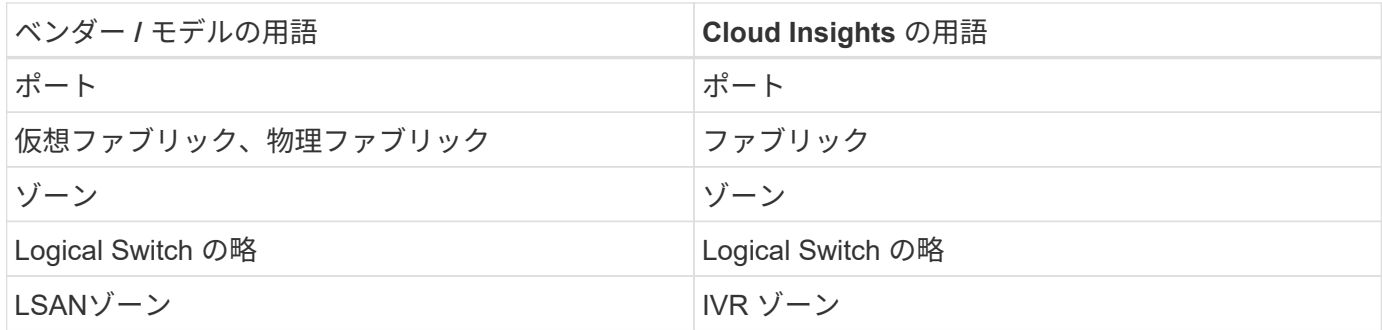

注:これらは一般的な用語の対応のみを示したものであり、このデータコレクタのすべてのケースを表してい るわけではありません。

#### 要件

- ファブリック内のすべてのスイッチへのTCP接続が確立されている必要があります。このデータコレクタ タイプは、ファブリック内の各デバイスに対してHTTPとHTTPSの両方をシームレスに試行しま す。[Discover all switches in the fabric ]チェックボックスを選択すると、Cloud Insightsはファブリック内 のすべてのスイッチを識別しますが、検出するにはこれらの追加スイッチへのTCP接続が必要です。
- ファブリック内のすべてのスイッチで、同じアカウントがグローバルに必要です。デバイスのWebインタ ーフェイスを使用してアクセスを確認できます。

#### 設定

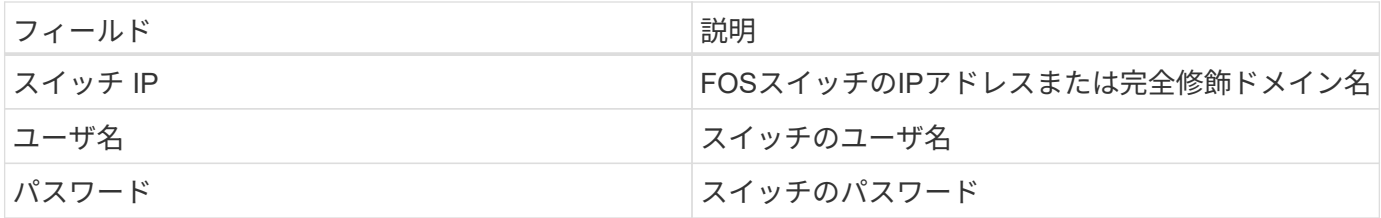

#### 高度な設定

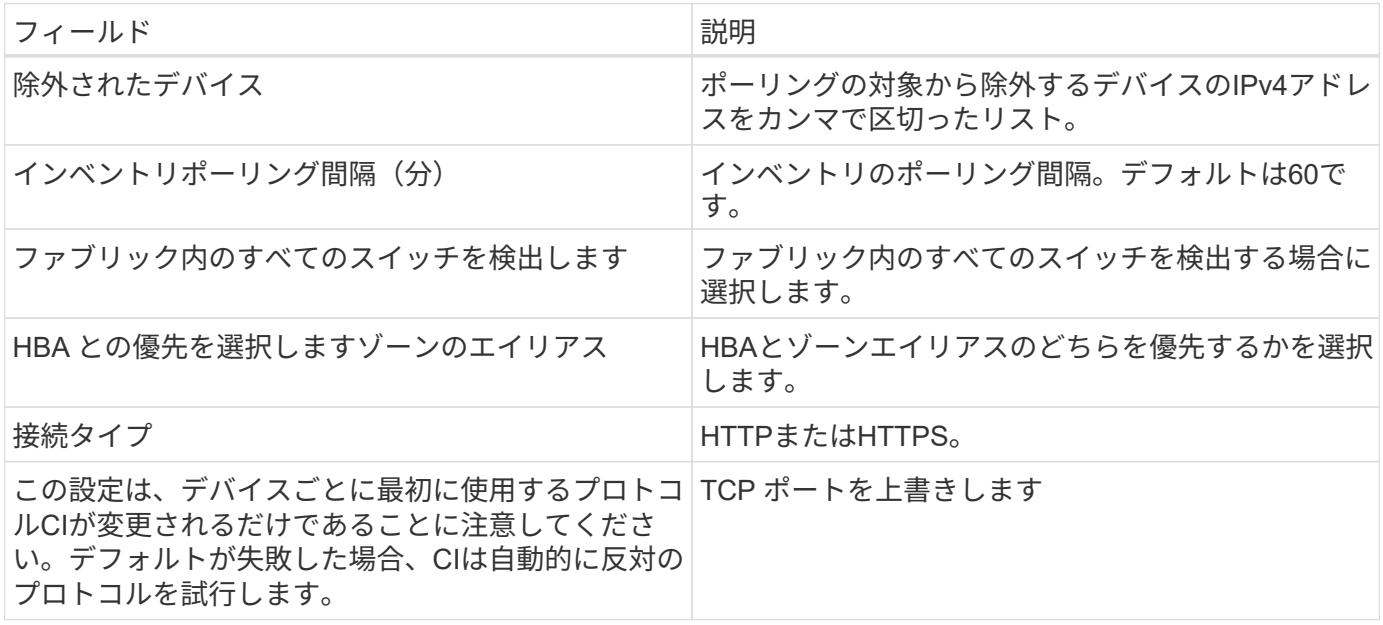

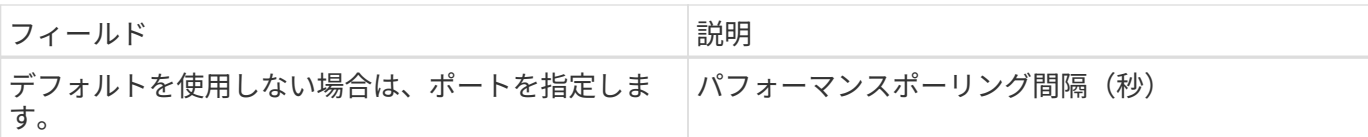

### トラブルシューティング

このデータコレクタで問題が発生した場合の対処方法を次に示します。

在庫

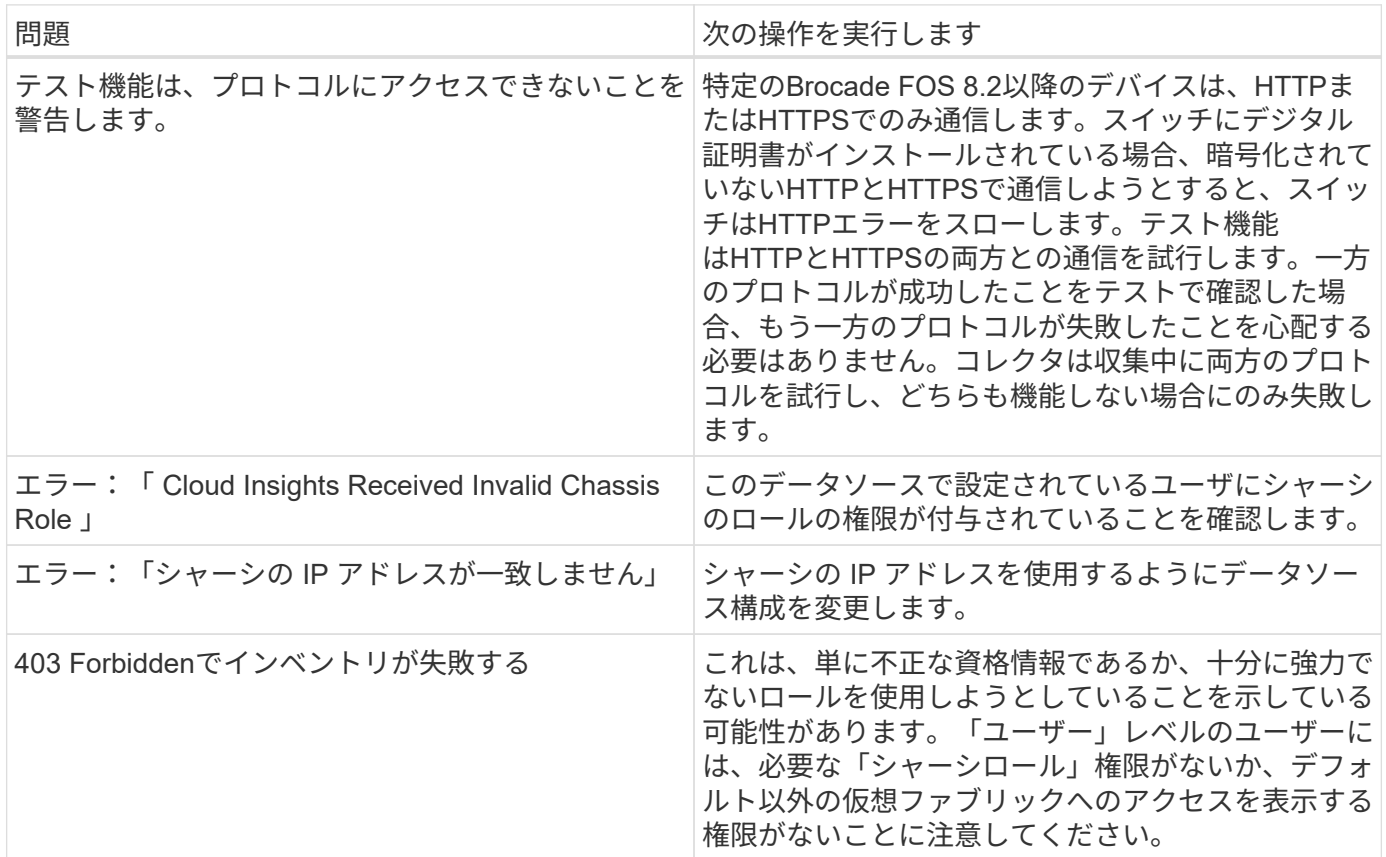

追加情報はから入手できます ["](https://docs.netapp.com/ja-jp/cloudinsights/concept_requesting_support.html)[サポート](https://docs.netapp.com/ja-jp/cloudinsights/concept_requesting_support.html)["](https://docs.netapp.com/ja-jp/cloudinsights/concept_requesting_support.html) ページまたはを参照してください ["Data Collector](https://docs.netapp.com/ja-jp/cloudinsights/reference_data_collector_support_matrix.html) [サポートマトリッ](https://docs.netapp.com/ja-jp/cloudinsights/reference_data_collector_support_matrix.html) [クス](https://docs.netapp.com/ja-jp/cloudinsights/reference_data_collector_support_matrix.html)["](https://docs.netapp.com/ja-jp/cloudinsights/reference_data_collector_support_matrix.html)。

Copyright © 2024 NetApp, Inc. All Rights Reserved. Printed in the U.S.このドキュメントは著作権によって保 護されています。著作権所有者の書面による事前承諾がある場合を除き、画像媒体、電子媒体、および写真複 写、記録媒体、テープ媒体、電子検索システムへの組み込みを含む機械媒体など、いかなる形式および方法に よる複製も禁止します。

ネットアップの著作物から派生したソフトウェアは、次に示す使用許諾条項および免責条項の対象となりま す。

このソフトウェアは、ネットアップによって「現状のまま」提供されています。ネットアップは明示的な保 証、または商品性および特定目的に対する適合性の暗示的保証を含み、かつこれに限定されないいかなる暗示 的な保証も行いません。ネットアップは、代替品または代替サービスの調達、使用不能、データ損失、利益損 失、業務中断を含み、かつこれに限定されない、このソフトウェアの使用により生じたすべての直接的損害、 間接的損害、偶発的損害、特別損害、懲罰的損害、必然的損害の発生に対して、損失の発生の可能性が通知さ れていたとしても、その発生理由、根拠とする責任論、契約の有無、厳格責任、不法行為(過失またはそうで ない場合を含む)にかかわらず、一切の責任を負いません。

ネットアップは、ここに記載されているすべての製品に対する変更を随時、予告なく行う権利を保有します。 ネットアップによる明示的な書面による合意がある場合を除き、ここに記載されている製品の使用により生じ る責任および義務に対して、ネットアップは責任を負いません。この製品の使用または購入は、ネットアップ の特許権、商標権、または他の知的所有権に基づくライセンスの供与とはみなされません。

このマニュアルに記載されている製品は、1つ以上の米国特許、その他の国の特許、および出願中の特許によ って保護されている場合があります。

権利の制限について:政府による使用、複製、開示は、DFARS 252.227-7013(2014年2月)およびFAR 5252.227-19(2007年12月)のRights in Technical Data -Noncommercial Items(技術データ - 非商用品目に関 する諸権利)条項の(b)(3)項、に規定された制限が適用されます。

本書に含まれるデータは商用製品および / または商用サービス(FAR 2.101の定義に基づく)に関係し、デー タの所有権はNetApp, Inc.にあります。本契約に基づき提供されるすべてのネットアップの技術データおよび コンピュータ ソフトウェアは、商用目的であり、私費のみで開発されたものです。米国政府は本データに対 し、非独占的かつ移転およびサブライセンス不可で、全世界を対象とする取り消し不能の制限付き使用権を有 し、本データの提供の根拠となった米国政府契約に関連し、当該契約の裏付けとする場合にのみ本データを使 用できます。前述の場合を除き、NetApp, Inc.の書面による許可を事前に得ることなく、本データを使用、開 示、転載、改変するほか、上演または展示することはできません。国防総省にかかる米国政府のデータ使用権 については、DFARS 252.227-7015(b)項(2014年2月)で定められた権利のみが認められます。

#### 商標に関する情報

NetApp、NetAppのロゴ、<http://www.netapp.com/TM>に記載されているマークは、NetApp, Inc.の商標です。そ の他の会社名と製品名は、それを所有する各社の商標である場合があります。